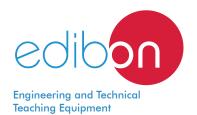

# Computer Controlled Steam Turbine,

\* Minimum supply always includes: 1 + 2 + 3 + 4 + 5 + 6

(Computer not included in the supply)

with SCADA

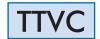

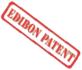

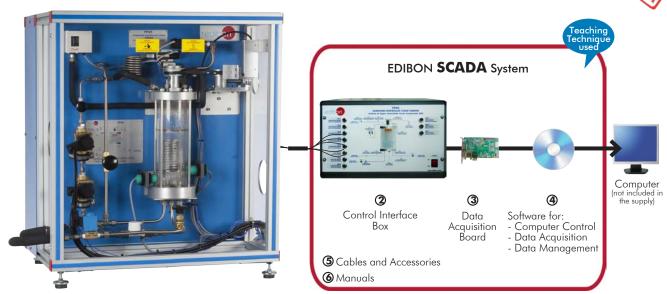

## Key features:

> Advanced Real-Time SCADA.

1 Unit: TTVC. Computer Controlled Steam Turbine

- Open Control + Multicontrol + Real-Time Control.
- > Specialized EDIBON Control Software based on LabVIEW.
- National Instruments Data Acquisition board (250 KS/s, kilo samples per second).
- Calibration exercises, which are included, teach the user how to calibrate a sensor and the importance of checking the accuracy of the sensors before taking measurements.
- Projector and/or electronic whiteboard compatibility allows the unit to be explained and demonstrated to an entire class at one time.
- Capable of doing applied research, real industrial simulation, training courses,
- Remote operation and control by the user and remote control for EDIBON technical support, are always included.
- Totally safe, utilizing 4 safety systems (Mechanical, Electrical, Electronic & Software).
- Designed and manufactured under several quality standards.
- Optional ICAI software to create, edit and carry out practical exercises, tests, exams, calculations, etc. Apart from monitoring user's knowledge and progress reached.
- > This unit has been designed for future expansion and integration. A common expansion is the EDIBON Scada-Net (ESN) System which enables multiple students to simultaneously operate many units in a network.

**OPEN CONTROL** REAL TIME CONTROL

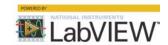

www.edibon.com

⇔PRODUCTS

\$9.- THERMODYNAMICS & THERMOTECHNICS

For more information about Key Features, click here

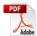

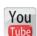

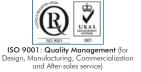

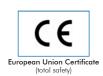

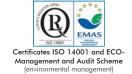

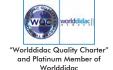

#### INTRODUCTION

A steam turbine is a device that extracts thermal energy from pressurized steam and uses it to obtain mechanical work on its rotation shaft. It has several blades that turn when steam passes through them; this steam is forced to pass through the blades at high speed.

The steam expands and cools as it flows through the turbine blades, giving up as much as possible of the energy it originally contained. These turbines use high-pressure steam to turn electricity generators, so they rotate very fast.

The Computer Controlled Steam Turbine, "TTVC", allows to study, in conjunction with a steam generator, a steam power plant.

#### **GENERAL DESCRIPTION**

The Computer Controlled Steam Turbine, "TTVC", consists of a single stage impulse steam turbine. It includes an injector, a brake, a water cooled condenser, safety mechanisms and all the necessary controls and instrumentation.

The steam passes through two computer controlled and mounted in series solenoid valves before entering the injector.

The steam passes through the injector with an angle of incidence of 20 ° towards the blades of the turbine, generating work on them and making the turbine rotate. According to the steam energy, there will be more or less energy in the turbine.

After passing through the turbine, the steam expands and, is collected into the condenser. The steam is condensed by a coil through which cold water circulates.

The turbine is loaded using a brake, which rotates joined to the turbine shaft, to measure the torque. The brake runs against a belt, which is tensioned by a manual screw to vary the torque.

There is a solenoid valve at the outlet of the condenser. When this valve is closed it allows, together with a level sensor, to condense a known volume at a specific time. Thus, the steam flow is determined.

Pressures, temperatures, refrigeration water flow and speed of the turbine shaft are measured using sensors, the force of the brake is measured by a force sensor (load cell) and the steam flow.

The instrumentation allows the torque of the brake to be measured, together with the mechanical power, steam mass flow and steam consumption of the unit.

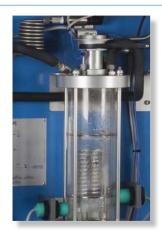

TTVC detail

The unit is equipped with safety devices: a pressure switch and a safety valve for the condenser and PMMA protection screens.

A steam generator is required to work with the TTVC unit. It must have a steam production of 8 Kg/h at minimum pressures of 6 bar. EDIBON can offer its Steam Generator (TGV-6KWA), suitable to work with this unit.

This Computer Controlled Unit is supplied with the EDIBON Computer Control System (SCADA), and includes: The unit itself + a Control Interface Box + a Data Acquisition Board + Computer Control, Data Acquisition and Data Management Software Packages, for controlling the process and all parameters involved in the process.

### PROCESS DIAGRAM AND UNIT ELEMENTS ALLOCATION

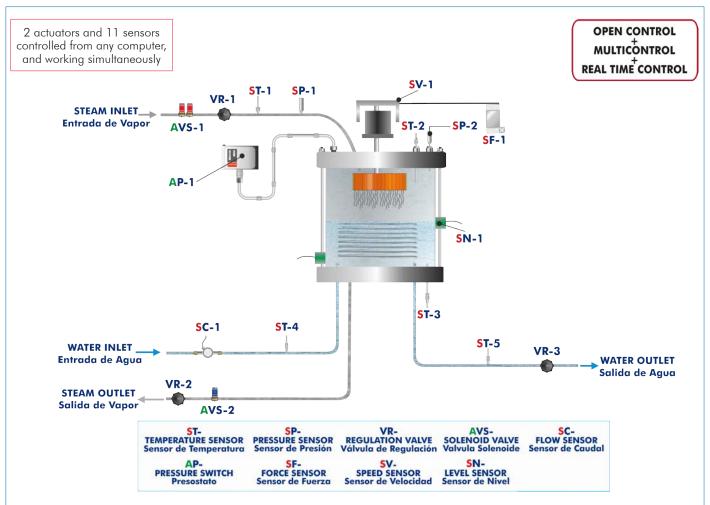

With this unit there are several options and possibilities:

Main items: 1, 2, 3, 4, 5 and 6.Optional items: 7, 8, 9 and 10.

Let us describe first the main items (1 to 6):

#### ①TTVC. Unit:

Bench-top unit.

Anodized aluminum frame and panels made of painted

Main metallic elements made of stainless steel.

Diagram in the front panel with distribution of the elements similar to the real one.

The unit includes:

Steam turbine:

Single stage axial flow impulse steam turbine mounted on a vertical shaft.

Diameter: 82 mm.

Angle of incidence of the injector: 20 °.

Number of blades: 30. Max. speed: 20000 r.p.m. Max. power: 15 W.

Brake

Friction by means of a belt. Effective radius: 25 mm.

Condenser:

Vertical glass chamber.

Includes a coil through which the cold water circulates.

Two computer controlled solenoid valves, situated in the steam inlet line and mounted in series for system security.

Computer controlled solenoid valve to evacuate the condensed steam in the condenser.

Three regulation valves to regulate the steam inlet, the condensed outlet and the refrigeration water. Instrumentation:

Two pressure sensors: one sensor situated in the steam inlet line, range: 0 - 10 bar and other sensor situated in the upper side of the condenser, range: -1 - 1.6 bar.

Force sensor (load cell) to measure the force of the brake, range: 0 - 20 N.

Speed sensor to measure the speed of the turbine shaft, range: 0-20000 rpm.

Flow sensor to measure the refrigeration water flow, range: 0.25 - 6.5 l/min.

Level sensor to measure the condensed steam volume in the condenser.

Five "J" type temperature sensors. They are situated in the steam inlet line, in the upper and lower side of the condenser and in the condensation water inlet and outlet lines.

The instrumentation allows to measure the braking torque, turbine power, steam mass flow and specific heat (kg required to obtain a kW).

The unit is equipped with safety devices: a pressure switch, a safety valve for the condenser and PMMA protection screens.

The complete unit includes as well:

Advanced Real-Time SCADA.

Open Control + Multicontrol + Real-Time Control.

Specialized EDIBON Control Software based on LabVIEW.

National Instruments Data Acquisition board (250 KS/s, kilo samples per second).

Calibration exercises, which are included, teach the user how to calibrate a sensor and the importance of checking the accuracy of the sensors before taking measurements.

Projector and/or electronic whiteboard compatibility allows the unit to be explained and demonstrated to an entire class at one time.

Capable of doing applied research, real industrial simulation, training courses, etc.

Remote operation and control by the user and remote control for EDIBON technical support, are always included.

Totally safe, utilizing 4 safety systems (Mechanical, Electrical, Electronic & Software).

Designed and manufactured under several quality standards.

Optional ICAI software to create, edit and carry out practical exercises, tests, exams, calculations, etc. Apart from monitoring user's knowledge and progress reached.

This unit has been designed for future expansion and integration. A common expansion is the EDIBON Scada-Net (ESN) System which enables multiple students to simultaneously operate many units in a network.

3

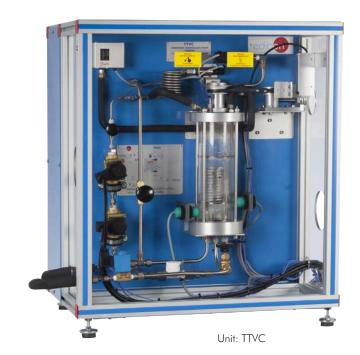

#### ② TTVC/CIB. Control Interface Box:

The Control Interface Box is part of the SCADA system.

Control interface box with process diagram in the front panel and with the same distribution that the different elements located in the unit, for an easy understanding by the student.

All sensors, with their respective signals, are properly manipulated from -10V. to  $\pm$ 10V. computer output.

Sensors connectors in the interface have different pines numbers (from 2 to 16), to avoid connection errors.

Single cable between the control interface box and computer.

The unit control elements are permanently computer controlled, without necessity of changes or connections during the whole process test procedure.

Simultaneous visualization in the computer of all parameters involved in the process. Calibration of all sensors involved in the process.

Real time curves representation about system responses.

Storage of all the process data and results in a file.

Graphic representation, in real time, of all the process/system responses.

All the actuators' values can be changed at any time from the keyboard allowing the analysis about curves and responses of the whole process.

All the actuators and sensors values and their responses are displayed on only one screen in the computer

Shield and filtered signals to avoid external interferences.

Real time computer control with flexibility of modifications from the computer keyboard of the parameters, at any moment during the process.

Real time computer control for pumps, compressors, heating elements, control valves, etc.

Real time computer control for parameters involved in the process simultaneously.

Open control allowing modifications, at any moment and in real time, of parameters involved in the process simultaneously.

Three safety levels, one mechanical in the unit, another electronic in the control interface and the third one in the control software.

## ③ DAB. Data Acquisition Board:

The Data Acquisition board is part of the SCADA system.

**PCI Express** Data acquisition board (National Instruments) to be placed in a computer slot. Bus PCI Express.

Analog input:

Number of channels = 16 single-ended or 8 differential. Resolution = 16 bits, 1 in 65536.

Sampling rate up to: 250 KS/s (kilo samples per second).

Input range (V)=±10 V. Data transfers=DMA, interrupts, programmed I/O. DMA channels=6. Analog output:

Number of channels=2. Resolution=16 bits, 1 in 65536.

Maximum output rate up to: 900 KS/s.

Output range (V)= $\pm 10$  V. Data transfers=DMA, interrupts, programmed I/0.

Digital Input/Output:

Number of channels=24 inputs/outputs. D0 or DI Sample Clock frequency: 0 to 100 MHz.

Timing: Number of Counter/timers=4. Resolution: Counter/timers: 32 bits.

## ④ TTVC/CCSOF. Computer Control + Data Acquisition + Data Management Software:

The three softwares are part of the SCADA system.

Compatible with actual Windows operating systems. Graphic and intuitive simulation of the process in screen. Compatible with the industry standards.

Registration and visualization of all process variables in an automatic and simultaneous way.

Flexible, open and multicontrol software, developed with actual windows graphic systems, acting simultaneously on all process parameters.

Management, processing, comparison and storage of data.

Sampling velocity up to 250 KS/s (kilo samples per second).

Calibration system for the sensors involved in the process.

It allows the registration of the alarms state and the graphic representation in real time. Comparative analysis of the obtained data, after the process and modification of the conditions

during the process. Open software, allowing the teacher to modify texts, instructions. Teacher's and

This unit allows the 30 students of the classroom to visualize simultaneously all the results and the manipulation of the unit, during the process, by using a projector or an electronic

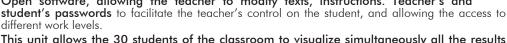

whiteboard.

DAR

TTVC/CIB

TTVC/CCSOF

## **⑤ Cables and Accessories**, for normal operation.

#### **6 Manuals:**

This unit is **supplied with 8 manuals**: Required Services, Assembly and Installation, Interface and Control Software, Starting-up, Safety, Maintenance, Calibration & Practices Manuals.

\*References 1 to 6 are the main items: TTVC + TTVC/CIB + DAB + TTVC/CCSOF + Cables and Accessories + Manuals are included in the minimum supply for enabling normal and full operation.

## EXERCISES AND PRACTICAL POSSIBILITIES TO BE DONE WITH THE MAIN ITEMS

- 1.- Identification and familiarization with all components of the unit.
- 2.- Study and familiarization with turbines.
- 3.- Flow calculation.
- 4.- Determination of the torsion torque, power and specific consumption of steam when operating at constant inlet pressure but variable outlet pressures.
- Determination of the torsion torque, power and specific consumption of steam when operating at constant outlet pressure but variable inlet pressures.
- 6.- Determination of friction losses in the turbine.
- 7.- Determination of the efficiency of the turbine.
- 8.- Determination of the heat-power ratio at several outlet pressures.

Additional practical possibilities to be done by the end customer:

- 9.- Sensors calibration.
- 10.-Study of the operation curves for the turbines.
- 11.-Study of the Rankine Cycle.
- 12.-Representation of the time evolution of the angular speed.
- 13.-Determination of the angular deceleration.
- 14.-Representation of the angular deceleration, friction torque and friction power versus angular speed.
- 15.-Representation of the torsion torque, shaft power and steam consumption versus angular speed (for different outlet pressure).
- 16.-Representation of the mass flow versus condenser pressure (for different outlet pressure).
- 17.-Representation of the torsion torque, shaft power and steam consumption versus angular speed (for different inlet pressure).
- Representation of the mass flow versus condenser pressure (for different inlet pressure).
- 19.-Determination of isentropic efficiency.
- 20.-Determination of thermal efficiency.

Other possibilities to be done with this Unit:

- 21.-Many students view results simultaneously.
  - To view all results in real time in the classroom by means of a projector or an electronic whiteboard.
- 22.-Open Control, Multicontrol and Real Time Control.
  - This unit allows intrinsically and/or extrinsically to change the span, gains; proportional, integral, derivative parameters; etc, in real time.
- 23.-The Computer Control System with SCADA allows a real industrial simulation.
- 24.-This unit is totally safe as uses mechanical, electrical/electronic, and software safety devices.
- 25.-This unit can be used for doing applied research.
- 26.-This unit can be used for giving training courses to Industries even to other Technical Education Institutions.
- 27.-Control of the TTVC unit process through the control interface box without the computer.
- 28.-Visualization of all the sensors values used in the TTVC unit process.
- Several other exercises can be done and designed by the user.

## **REQUIRED SERVICES**

- Electrical supply: single-phase, 220 V/50 Hz or 110 V/60 Hz.
- Water supply.
- Steam supply (EDIBON Steam generator TGV-6KWA, or similar).
- Computer.

## REQUIRED ELEMENTS (Not included)

- Stopwatch.
- Milimeter test tube.

## **DIMENSIONS AND WEIGHTS**

TTVC:

5

Unit:

-Dimensions: 700 x 600 x 800 mm approx.

(27.55 x 23.62 x 31.49 inches approx.)

-Weight: 60 Kg approx.

(132.27 pounds approx.).

Control Interface Box:

-Dimensions: 490 x 330 x 310 mm approx.

(19.29 x 12.99 x 12.20 inches approx.)

-Weight: 10 Kg approx.

(22 pounds approx.).

## SCADA Main screen

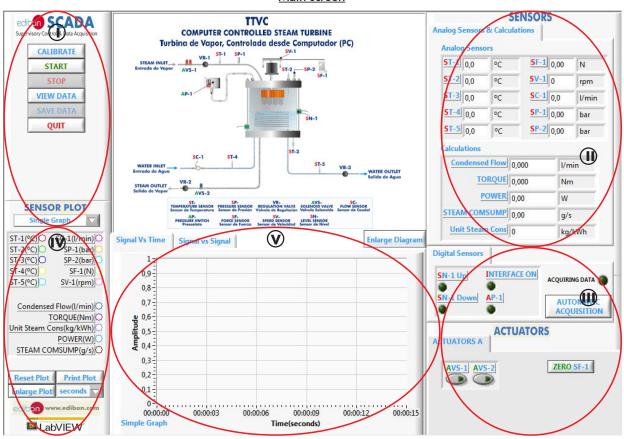

- Main software operation possibilities.
- (ii) Sensors displays, real time values, and extra output parameters. Sensors: ST= Temperature sensor. SC= Flow sensor. SP= Pressure sensor. SF= Force sensor. SV= Speed sensor. SN= Level sensor.
- (II) Actuators controls. Actuators: AVS= Solenoid valve.
- (N) Channel selection and other plot parameters.
- Real time graphics displays.

## Software for Sensors Calibration

Example of screen

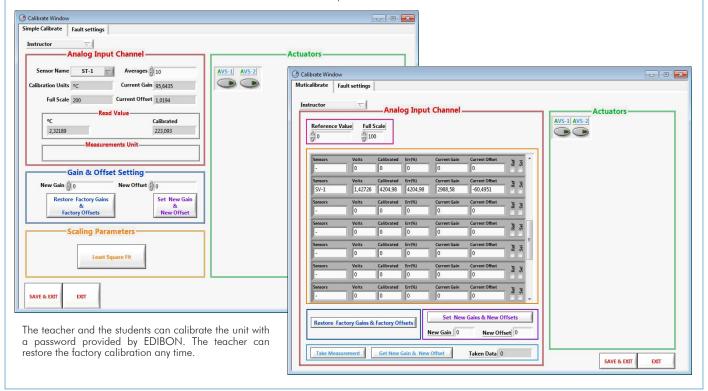

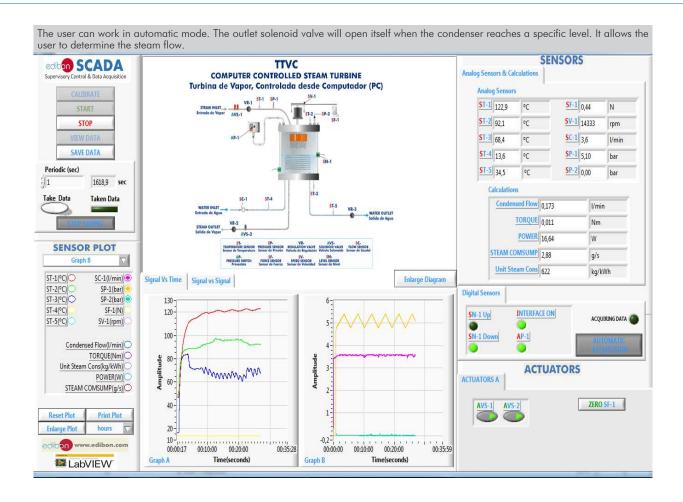

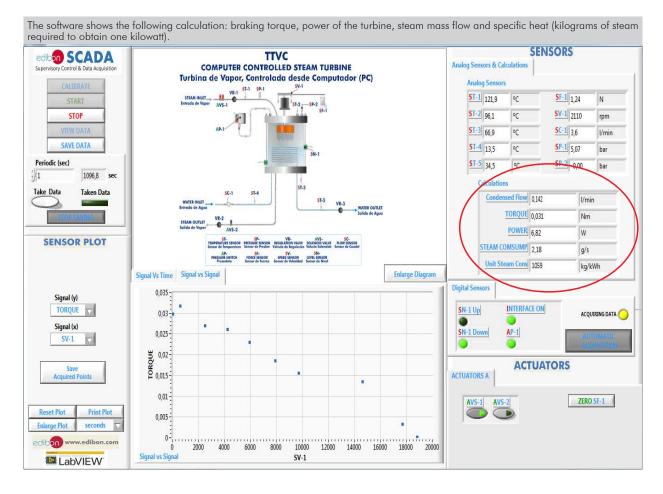

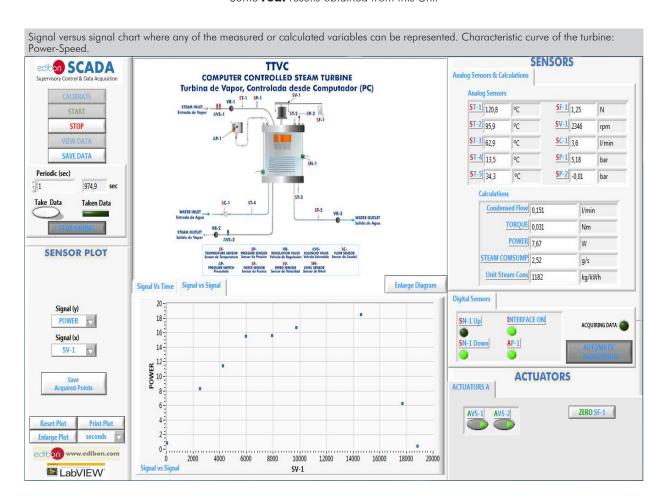

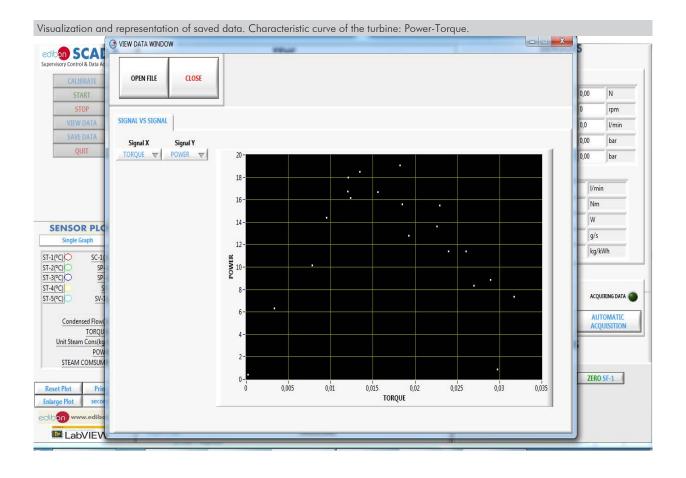

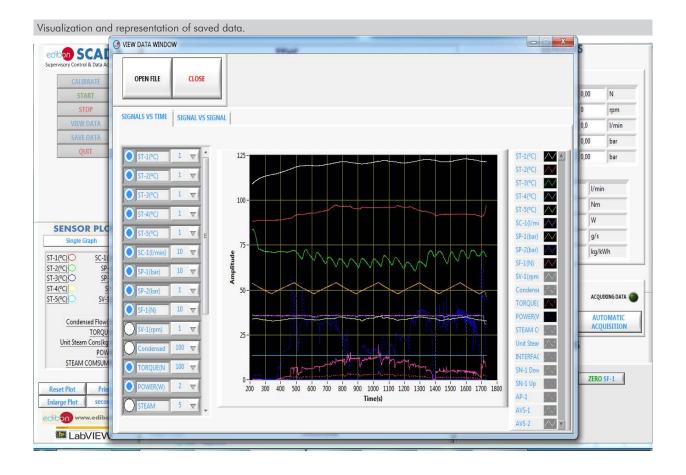

## COMPLETE TECHNICAL SPECIFICATIONS (for optional items)

Additionally to the main items (1 to 6) described, we can offer, as optional, other items from 7 to 10.

All these items try to give more possibilities for:

- a) Technical and Vocational Education configuration. (ICAI and FSS)
- b) Multipost Expansions options. (MINI ESN and ESN)

#### a) Technical and Vocational Education configuration

#### 7) TTVC/ICAI. Interactive Computer Aided Instruction Software System.

This complete software package consists of an Instructor Software (EDIBON Classroom Manager - ECM-SOF) totally integrated with the Student Software (EDIBON Student Labsoft - ESL-SOF). Both are interconnected so that the teacher knows at any moment what is the theoretical and practical knowledge of the students.

This software is optional and can be used additionally to items (1 to 6).

#### - ECM-SOF. EDIBON Classroom Manager (Instructor Software).

ECM-SOF is the application that allows the Instructor to register students, manage and assign tasks for workgroups, create own content to carry out Practical Exercises, choose one of the evaluation methods to check the Student knowledge and monitor the progression related to the planned tasks for individual students, workgroups, units, etc... so the teacher can know in real time the level of understanding of any student in the classroom

#### Innovative features:

- User Data Base Management.
- · Administration and assignment of Workgroup, Task and Training sessions.
- Creation and Integration of Practical Exercises and Multimedia Resources.
- · Custom Design of Evaluation Methods.
- · Creation and assignment of Formulas & Equations.
- Equation System Solver Engine.
- Updatable Contents.
- Report generation, User Progression Monitoring and Statistics.

## - ESL-SOF. EDIBON Student Labsoft (Student Software).

ESL-SOF is the application addressed to the Students that helps them to understand theoretical concepts by means of practical exercises and to prove their knowledge and progression by performing tests and calculations in addition to Multimedia Resources. Default planned tasks and an Open workgroup are provided by EDIBON to allow the students start working from the first session. Reports and statistics are available to know their progression at any time, as well as explanations for every exercise to reinforce the theoretically acquired technical knowledge.

#### Innovative features:

- Student Log-In & Self-Registration.
- · Existing Tasks checking & Monitoring.
- · Default contents & scheduled tasks available to be used from the first session.
- · Practical Exercises accomplishment by following the Manual provided by EDIBON.
- Evaluation Methods to prove your knowledge and progression.
- Test self-correction.
- · Calculations computing and plotting.
- Equation System Solver Engine.
- User Monitoring Learning & Printable Reports.
- Multimedia-Supported auxiliary resources.

For more information see ICAI catalogue. Click on the following link: www.edibon.com/en/files/expansion/ICAI/catalog

#### Instructor Software

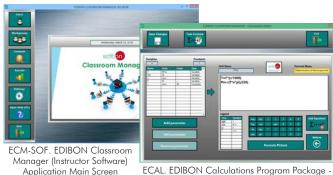

Formula Editor Screen

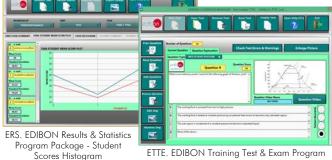

ETTE. EDIBON Training Test & Exam Program Package - Main Screen with Numeric Result Question

## Student Software

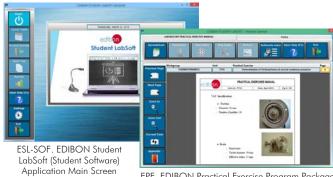

EPE. EDIBON Practical Exercise Program Package Main Screen

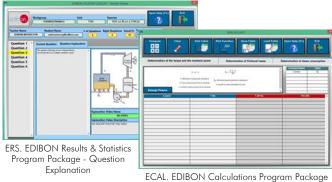

Main Screen

## **® TTVC/FSS. Faults Simulation System.**

Faults Simulation System (FSS) is a Software package that simulates several faults in any EDIBON Computer Controlled Unit. It is useful for Technical and Vocational level.

The "FAULTS" mode consists in causing several faults in the unit normal operation. The student must find them and solve them. There are several kinds of faults that can be grouped in the following sections:

Faults affecting the sensors measurement:

- An incorrect calibration is applied to them.
- Non-linearity.

Faults affecting the actuators:

- Actuators channels interchange at any time during the program execution
- Response reduction of an actuator.

Faults in the controls execution:

- Inversion of the performance in ON/OFF controls.
- Reduction or increase of the calculated total response.
- The action of some controls is annulled.

On/off faults:

- Several on/off faults can be included.

For more information see **FSS** catalogue. Click on the following link:

www.edibon.com/en/files/expansion/FSS/catalog

## Example of some screens

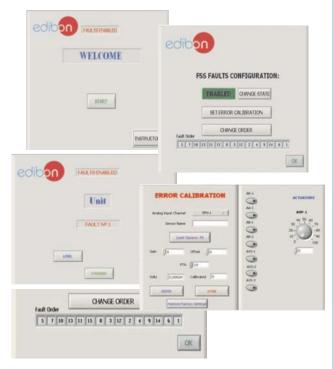

## b) Multipost Expansions options

#### MINI ESN. EDIBON Mini Scada-Net System for being used with EDIBON Teaching Units.

MINI ESN. EDIBON Mini Scada-Net System allows up to 30 students to work with a Teaching Unit in any laboratory, simultaneously. It is useful for both, Higher Education and/or Technical and Vocational Education.

The MINI ESN system consists of the adaptation of any EDIBON Computer Controlled Unit with SCADA integrated in a local network.

This system allows to view/control the unit remotely, from any computer integrated in the local net (in the classroom), through the main computer connected to the unit. Then, the number of possible users who can work with the same unit is higher than in an usual way of working (usually only one).

#### Main characteristics:

- It allows up to 30 students to work simultaneously with the EDIBON Computer Controlled Unit with SCADA, connected in a local net.
- Open Control + Multicontrol + Real Time Control + Multi Student Post.
- Instructor controls and explains to all students at the same time.
- Any user/student can work doing "real time" control/multicontrol and visualisation.
- Instructor can see in the computer what any user/student is doing in the unit.
- Continuous communication between the instructor and all the users/students connected.

#### Main advantages:

- It allows an easier and quicker understanding.
- This system allows you can save time and cost.
- Future expansions with more EDIBON Units.

For more information see MINI ESN catalogue. Click on the following link:

www.edibon.com/en/files/expansion/MINI-ESN/catalog

## MINI ESN. **EDIBON Mini Scada-Net System** 1 UNIT= up to 30 STUDENTS can work simultaneously Computer Controlled Steam Turbine (TTVC) Software for: Computer Control Control Data Acquisition Interface Box Data Management nstructors Mini Scada-Net Central Computer Software LOCAL NET FOR 30 STUDENTS OPEN CONTROL Note: The MINI ESN system can be used with MULTICONTROL any EDIBON computer REAL TIME CONTROL controlled unit MULTI STUDENT POST

## 10 ESN. EDIBON Scada-Net Systems.

This unit can be integrated, in the future, into a Complete Laboratory with many Units and many Students.

For more information see **ESN** catalogue. Click on the following link:

www.edibon.com/en/files/expansion/ESN/catalog

## **ORDER INFORMATION**

## **Main items** (always included in the supply)

Minimum supply always includes:

- ① Unit: TTVC. Computer Controlled Steam Turbine.
- 2 TTVC/CIB. Control Interface Box.
- 3 DAB. Data Acquisition Board.
- TTVC/CCSOF. Computer Control + Data Acquisition + Data Management Software.
- **⑤** Cables and Accessories, for normal operation.
- Manuals.

\*IMPORTANT: Under TTVC we always supply all the elements for immediate running as 1, 2, 3, 4, 5 and 6.

## **Optional items** (supplied under specific order)

- a) Technical and Vocational Education configuration
- 7 TTVC/ICAI. Interactive Computer Aided Instruction Software System.
- **®** TTVC/FSS. Faults Simulation System.

## b) Multipost Expansions options

- MINI ESN. EDIBON Mini Scada-Net System for being used with EDIBON Teaching Units.
- **10** ESN. EDIBON Scada-Net Systems.

## **TENDER SPECIFICATIONS (for main items)**

#### ①TTVC. Unit:

Bench-top unit.

Anodized aluminum frame and panels made of painted steel.

Main metallic elements made of stainless steel.

Diagram in the front panel with distribution of the elements similar to the real one.

The unit includes:

Steam turbine:

Single stage axial flow impulse steam turbine mounted on a vertical shaft.

Diameter: 82 mm.

Angle of incidence of the injector: 20 °.

Number of blades: 30. Max. speed: 20000 r.p.m. Max. power: 15 W.

Brake:

Friction by means of a belt. Effective radius: 25 mm.

Condenser:

Vertical glass chamber.

Includes a coil through which the cold water circulates.

Two computer controlled solenoid valves, situated in the steam inlet line and mounted in series for system security.

Computer controlled solenoid valve to evacuate the condensed steam in the condenser.

Three regulation valves to regulate the steam inlet, the condensed outlet and the refrigeration water.

Instrumentation:

Two pressure sensors: one sensor situated in the steam inlet line, range: 0 – 10 bar and other sensor situated in the upper side of the condenser, range: -1 - 1.6 bar.

A force sensor (load cell) to measure the force of the brake, range: 0 - 20 N.

Speed sensor to measure the speed of the turbine shaft, range: 0 – 20000 rpm.

Flow sensor to measure the refrigeration water flow, range: 0.25 – 6.5 1/min.

Level sensor to measure the condensed steam volume in the condenser.

Five "J" type temperature sensors. They are situated in the steam inlet line, in the upper and lower side of the condenser and in the condensation water inlet and outlet lines.

The instrumentation allows to measure the braking torque, turbine power, steam mass flow and specific heat (kg required to obtain a Kw).

The unit is equipped with safety devices: a pressure switch, a safety valve for the condenser and PMMA protection screens.

The complete unit includes as well:

Advanced Real-Time SCADA.

Open Control + Multicontrol + Real-Time Control.

Specialized EDIBON Control Software based on LabVIEW.

National Instruments Data Acquisition board (250 KS/s, kilo samples per second).

Calibration exercises, which are included, teach the user how to calibrate a sensor and the importance of checking the accuracy of the sensors before taking measurements.

Projector and/or electronic whiteboard compatibility allows the unit to be explained and demonstrated to an entire class at one time.

Capable of doing applied research, real industrial simulation, training courses, etc.

Remote operation and control by the user and remote control for EDIBON technical support, are always included.

Totally safe, utilizing 4 safety systems (Mechanical, Electrical, Electronic & Software).

Designed and manufactured under several quality standards.

Optional ICAI software to create, edit and carry out practical exercises, tests, exams, calculations, etc. Apart from monitoring user's knowledge and progress reached.

. This unit has been designed for future expansion and integration. A common expansion is the EDIBON Scada-Net (ESN) System which enables multiple students to simultaneously operate many units in a network.

#### **②TTVC/CIB.** Control Interface Box:

The Control Interface Box is part of the SCADA system.

Control interface box with process diagram in the front panel.

The unit control elements are permanently computer controlled.

Simultaneous visualization in the computer of all parameters involved in the process.

Calibration of all sensors involved in the process.

Real time curves representation about system responses.

All the actuators' values can be changed at any time from the keyboard allowing the analysis about curves and responses of the whole process.

Shield and filtered signals to avoid external interferences.

Real time computer control with flexibility of modifications from the computer keyboard of the parameters, at any moment during the process.

Real time computer control for parameters involved in the process simultaneously.

Open control allowing modifications, at any moment and in real time, of parameters involved in the process simultaneously.

Three safety levels, one mechanical in the unit, another electronic in the control interface and the third one in the control software.

## ③DAB. Data Acquisition Board:

The Data Acquisition board is part of the SCADA system.

PCI Express Data acquisition board (National Instruments) to be placed in a computer slot.

Analog input: Channels = 16 single-ended or 8 differential. Resolution = 16 bits, 1 in 65536. Sampling rate up to: 250 KS/s (kilo samples per second). Analog output: Channels=2. Resolution=16 bits, 1 in 65536.

Digital Input/Output: Channels=24 inputs/outputs.

#### **4TTVC/CCSOF.** Computer Control +Data Acquisition+Data Management Software:

The three softwares are part of the SCADA system.

Compatible with the industry standards.

Flexible, open and multicontrol software, developed with actual windows graphic systems, acting simultaneously on all process parameters.

Management, processing, comparison and storage of data. Sampling velocity up to 250 KS/s (kilo samples per second).

Calibration system for the sensors involved in the process.

It allows the registration of the alarms state and the graphic representation in real time.

Open software, allowing the teacher to modify texts, instructions. Teacher's and student's passwords to facilitate the teacher's control on the student, and allowing the access to different work levels.

This unit allows the 30 students of the classroom to visualize simultaneously all the results and the manipulation of the unit, during the process, by using a projector or an electronic whiteboard.

#### Cables and Accessories, for normal operation.

## **6**Manuals:

This unit is supplied with 8 manuals: Required Services, Assembly and Installation, Interface and Control Software, Starting-up, Safety, Maintenance, Calibration & Practices Manuals. 13

#### Exercises and Practical Possibilities to be done with the Main Items

- 1.- Identification and familiarization with all components of the unit.
- 2.- Study and familiarization with turbines.
- 3.- Flow calculation.
- 4.- Determination of the torsion torque, power and specific consumption of steam when operating at constant inlet pressure but variable outlet pressures.
- 5.- Determination of the torsion torque, power and specific consumption of steam when operating at constant outlet pressure but variable inlet pressures.
- 6.- Determination of friction losses in the turbine.
- 7.- Determination of the efficiency of the turbine.
- 8.- Determination of the heat-power ratio at several outlet pressures.

Additional practical possibilities to be done by the end customer:

- 9.- Sensors calibration.
- 10.-Study of the operation curves for the turbines.
- 11.-Study of the Rankine Cycle.
- 12.-Representation of the time evolution of the angular speed.
- 13.-Determination of the angular deceleration.
- 14.-Representation of the angular deceleration, friction torque and friction power versus angular speed.
- 15.-Representation of the torsion torque, shaft power and steam consumption versus angular speed (for different outlet pressure).
- 16.-Representation of the mass flow versus condenser pressure (for different outlet pressure).
- 17.-Representation of the torsion torque, shaft power and steam consumption versus angular speed (for different inlet pressure).
- 18.-Representation of the mass flow versus condenser pressure (for different inlet pressure).
- 19.-Determination of isentropic efficiency.
- 20.-Determination of thermal efficiency.

Other possibilities to be done with this Unit:

21.-Many students view results simultaneously.

To view all results in real time in the classroom by means of a projector or an electronic whiteboard.

22.-Open Control, Multicontrol and Real Time Control.

This unit allows intrinsically and/or extrinsically to change the span, gains; proportional, integral, derivative parameters; etc, in real time.

- 23.-The Computer Control System with SCADA allows a real industrial simulation.
- 24.-This unit is totally safe as uses mechanical, electrical/electronic, and software safety devices.
- 25.-This unit can be used for doing applied research.
- 26.-This unit can be used for giving training courses to Industries even to other Technical Education Institutions.
- 27.-Control of the TTVC unit process through the control interface box without the computer.
- 28.-Visualization of all the sensors values used in the TTVC unit process.
- Several other exercises can be done and designed by the user.

## **TENDER SPECIFICATIONS** (for optional items)

#### a) Technical and Vocational Education configuration

#### TTVC/ICAI. Interactive Computer Aided Instruction Software System.

This complete software package consists of an Instructor Software (EDIBON Classroom Manager - ECM-SOF) totally integrated with the Student Software (EDIBON Student Labsoft - ESL-SOF). Both are interconnected so that the teacher knows at any moment what is the theoretical and practical knowledge of the students.

- ECM-SOF. EDIBON Classroom Manager (Instructor Software).

ECM-SOF is the application that allows the Instructor to register students, manage and assign tasks for workgroups, create own content to carry out Practical Exercises, choose one of the evaluation methods to check the Student knowledge and monitor the progression related to the planned tasks for individual students, workgroups, units, etc...so the teacher can know in real time the level of understanding of any student in the classroom.

#### Innovative features:

- User Data Base Management.
- Administration and assignment of Workgroup, Task and Training sessions.
- Creation and Integration of Practical Exercises and Multimedia Resources.
- Custom Design of Evaluation Methods.
- Creation and assignment of Formulas & Equations.
- Equation System Solver Engine.
- Updatable Contents.
- Report generation, User Progression Monitoring and Statistics.
- ESL-SOF. EDIBON Student Labsoft (Student Software).

ESL-SOF is the application addressed to the Students that helps them to understand theoretical concepts by means of practical exercises and to prove their knowledge and progression by performing tests and calculations in addition to Multimedia Resources. Default planned tasks and an Open workgroup are provided by EDIBON to allow the students start working from the first session. Reports and statistics are available to know their progression at any time, as well as explanations for every exercise to reinforce the theoretically acquired technical knowledge.

#### Innovative features:

- Student Log-In & Self-Registration.
- Existing Tasks checking & Monitoring.
- Default contents & scheduled tasks available to be used from the first session.
- Practical Exercises accomplishment by following the Manual provided by EDIBON.
- Evaluation Methods to prove your knowledge and progression.
- Test self-correction.
- Calculations computing and plotting.
- Equation System Solver Engine.
- User Monitoring Learning & Printable Reports.
- Multimedia-Supported auxiliary resources.

## **® TTVC/FSS. Faults Simulation System.**

Faults Simulation System (FSS) is a Software package that simulates several faults in any EDIBON Computer Controlled Unit.

The "FAULTS" mode consists in causing several faults in the unit normal operation. The student must find them and solve them.

There are several kinds of faults that can be grouped in the following sections:

Faults affecting the sensors measurement:

- An incorrect calibration is applied to them.
- Non-linearity.

Faults affecting the actuators:

- Actuators channels interchange at any time during the program execution.
- Response reduction of an actuator.

Faults in the controls execution:

- Inversion of the performance in ON/OFF controls.
- Reduction or increase of the calculated total response.
- The action of some controls is annulled.

#### On/off faults:

- Several on/off faults can be included.

#### b) Multipost Expansions options

## MINI ESN. EDIBON Mini Scada-Net System for being used with EDIBON Teaching Units.

MINI ESN. EDIBON Mini Scada-Net System allows up to 30 students to work with a Teaching Unit in any laboratory, simultaneously.

The MINI ESN system consists of the adaptation of any EDIBON Computer Controlled Unit with SCADA integrated in a local network.

This system allows to view/control the unit remotely, from any computer integrated in the local net (in the classroom), through the main computer connected to the unit.

#### Main characteristics:

- It allows up to 30 students to work simultaneously with the EDIBON Computer Controlled Unit with SCADA, connected in a local net.
- Open Control + Multicontrol + Real Time Control + Multi Student Post.
- Instructor controls and explains to all students at the same time.
- Any user/student can work doing "real time" control/multicontrol and visualisation.
- Instructor can see in the computer what any user/student is doing in the unit.
- Continuous communication between the instructor and all the users/students connected.

#### Main advantages:

- It allows an easier and quicker understanding.
- This system allows you can save time and cost.
- Future expansions with more EDIBON Units.

The system basically will consist of:

This system is used with a Computer Controlled Unit.

- Instructor's computer.
- Students' computers.
- Local Network
- Unit-Control Interface adaptation.
- Unit Software adaptation.
- Webcam.
- MINI ESN Software to control the whole system.
- Cables and accessories required for a normal operation.

\* Specifications subject to change without previous notice, due to the convenience of improvement of the product.

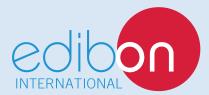

C/ Julio Cervera, 10-12-14. Móstoles Tecnológico. 28935 MÓSTOLES. (Madrid). ESPAÑA - SPAIN. Tel.: 34-91-6199363 Fax: 34-91-6198647

E-mail: edibon@edibon.com Web: www.edibon.com

Edition: ED01/18
Date: October/2018

| REPRESENTATIVE: |  |  |  |
|-----------------|--|--|--|
|                 |  |  |  |
|                 |  |  |  |
|                 |  |  |  |
|                 |  |  |  |
|                 |  |  |  |
|                 |  |  |  |
|                 |  |  |  |
|                 |  |  |  |
|                 |  |  |  |
|                 |  |  |  |
|                 |  |  |  |
|                 |  |  |  |